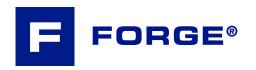

# Mastering the software

# Increasing the scope of your knowledge of FORGE® and especially taking on board the latest functionalities, is what you are looking for!

After this course you will have developed indepth expertise on the newly redesigned graphic interface, one that speeds up data setup and result analysis. This will bring you enhanced knowledge of the very latest solver functions. You will discover how the multiproject mode works, techniques related to sensors and marking grids as well as how to customize the data stores. Regarding computing, emphasis will be placed on features like 'bi-mesh' in open die forging, anisotropic remeshing and heat treatment processes.

### **LEVEL**

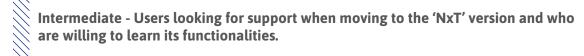

## **PREREQUISITES**

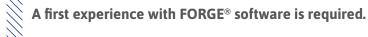

## **GOALS**

- Performing your data setup in line with the new 'workflow' set-out by the new graphic user interface
- · Launching 'step by step' or 'entire process' computation
- · Understanding and analyzing the results
- **Customizing your working environment**

## OTHER RECOMMENDED COURSES

- FORGE® Automatic optimization
- FORGE® Heat treatment of steel and aluminum
- FORGE® Die analysis

| DURATION      | <b>DATES 2024</b> |                     |               |
|---------------|-------------------|---------------------|---------------|
| 2 days        | 15-16 February    | 19-20 June          | 16-17 October |
| TRAINING      |                   | PRICE EXCL. TAX     | PARTICIPANTS  |
| Inter-company |                   | 1160 € per person   | 3 to 8 people |
| In-company    |                   | 3000 € per training | 1 to 3 people |

# **DAY 1 >** 8.30 a.m. to 12.00 p.m. & 1.30 p.m. to 5.00 p.m.

#### Presentation of Transvalor Introduction Course goals - Process, case, stage and store concepts - Importing geometries, mesh quality, local and global surface repairs - Mesh parameters: advanced options, mirror, surface export Object transformation: offset, flipping, gravity adjustment Data setup • Flow stress data: stress curves in tabulated format, importing JMatPro files · Local definition of friction or heat transfers • Advanced definition of press kinematics: press definition for rolling, floating die, stiffness - Checking data with 'Setup Status' Launching - Launching a stage or a complete case computation - Optimum number of cores for a simulation - Identification of usual forging defects: underfill, folds, cracks **Analyzing** - Graphs: forces and stresses results - Comparing projects using the multi-project view tool - Sensors: point tracking and defect identification with reverse engineering **Advanced functionalities** • Marking grids: monitoring the central area and the sheared surface - Customize data stores and setup **Customizing the** - Create your own process or setup stage environment · Familiarization with the store - Recording macros to automate setup

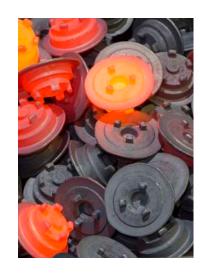

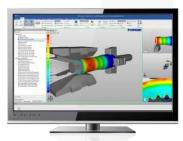

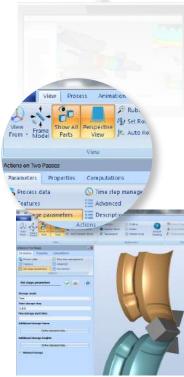

# **DAY 2 >** 8.30 a.m. to 12.00 p.m. & 1.30 p.m. to 5.00 p.m.

#### Managing time increments - Remeshing and mesh adaptation techniques **Numerical** - Auto-adaptive anisotropic remeshing aspects - Analytical and smoothed tools Forming - Transition: forming in a multiple cavity mold - Implementation: reducer rolling, cross rolling, bending - Self-contact, gas and lubricant trapping - Multi-pass file (MPFx) - Bi-mesh technique Advanced Metallurgy **functionalities** - Phase transformation - Recrystallization and grain size User routines - General concept - Selecting preset variables Questions and course assessment Conclusions